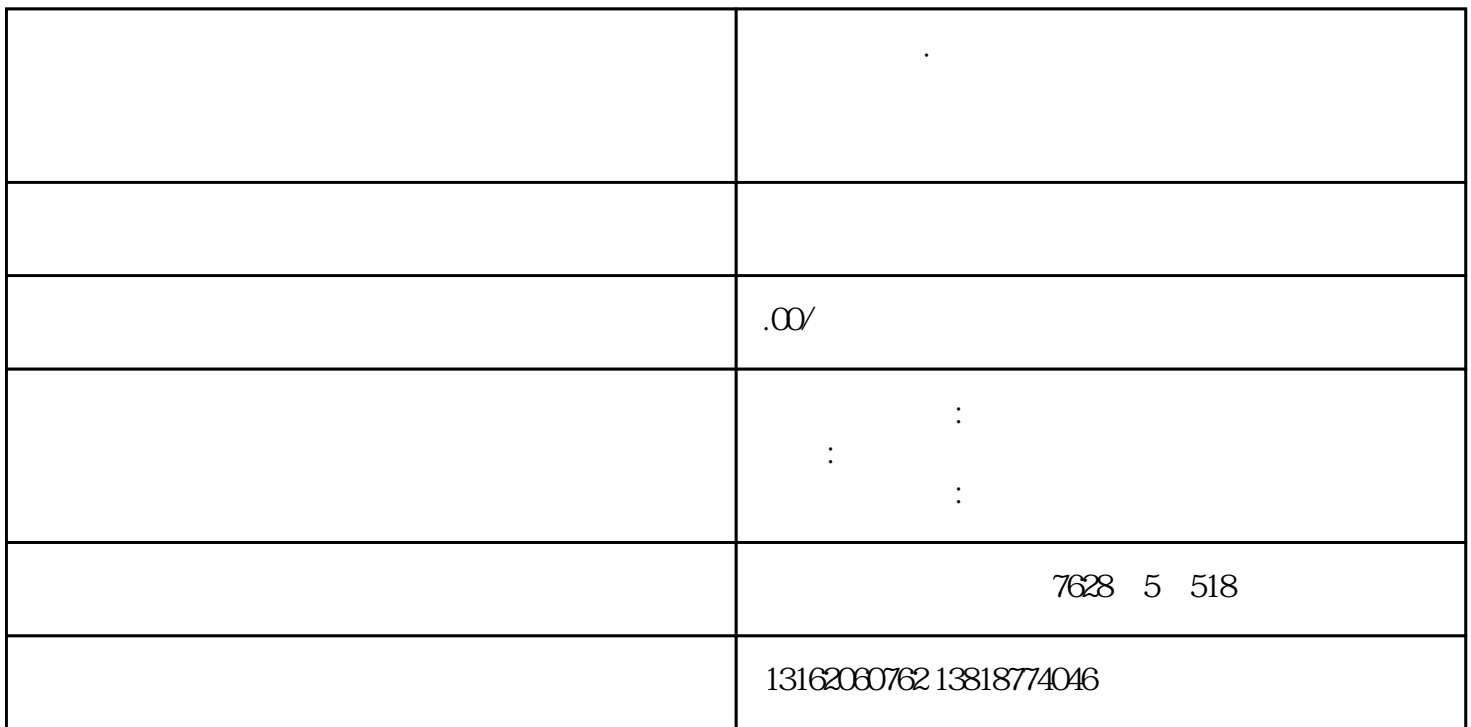

上海康桥镇·注销公司、浦东食品经营许可证代办个体户餐饮康桥镇注册食品公司卫生许可证代办

站,然后进入网站,点击公[司注册登记](https://www.zhihu.com/search?q=%E6%B3%A8%E5%86%8C%E7%99%BB%E8%AE%B0&search_source=Entity&hybrid_search_source=Entity&hybrid_search_extra={:,:})

地址使用证明,以及公司的股东、法[人身份证](https://www.zhihu.com/search?q=%E8%BA%AB%E4%BB%BD%E8%AF%81&search_source=Entity&hybrid_search_source=Entity&hybrid_search_extra={:,:})

三、领[取营业执照](https://www.zhihu.com/search?q=%E8%90%A5%E4%B8%9A%E6%89%A7%E7%85%A7&search_source=Entity&hybrid_search_source=Entity&hybrid_search_extra={:,:})

后填写公司核名的相关信息,等待工商部门的审核,接着下载公[司核名通知书](https://www.zhihu.com/search?q=%E6%A0%B8%E5%90%8D%E9%80%9A%E7%9F%A5%E4%B9%A6&search_source=Entity&hybrid_search_source=Entity&hybrid_search_extra={:,:})

,然后根据操作提示,填写自己公司的经营范围[、公司注册地址](https://www.zhihu.com/search?q=%E5%85%AC%E5%8F%B8%E6%B3%A8%E5%86%8C%E5%9C%B0%E5%9D%80&search_source=Entity&hybrid_search_source=Entity&hybrid_search_extra={:,:})以及公[司注册资本](https://www.zhihu.com/search?q=%E6%B3%A8%E5%86%8C%E8%B5%84%E6%9C%AC&search_source=Entity&hybrid_search_source=Entity&hybrid_search_extra={:,:})

根据工商部门的要求,将公司[的注册资料](https://www.zhihu.com/search?q=%E6%B3%A8%E5%86%8C%E8%B5%84%E6%96%99&search_source=Entity&hybrid_search_source=Entity&hybrid_search_extra={:,:})准备齐全,形[成电子文件](https://www.zhihu.com/search?q=%E7%94%B5%E5%AD%90%E6%96%87%E4%BB%B6&search_source=Entity&hybrid_search_source=Entity&hybrid_search_extra={:,:})

厅递交并领取[《企业准予设立登记通知书](https://www.zhihu.com/search?q=%E4%BC%81%E4%B8%9A%E5%87%86%E4%BA%88%E8%AE%BE%E7%AB%8B%E7%99%BB%E8%AE%B0%E9%80%9A%E7%9F%A5%E4%B9%A6&search_source=Entity&hybrid_search_source=Entity&hybrid_search_extra={:,:})》,然后等待工商部门的通知。

**上海康桥镇·注销公司、浦东食品经营许可证代办个体户餐饮康桥镇**

构进行印章的刻制,包括公司的公章[、财务章](https://www.zhihu.com/search?q=%E8%B4%A2%E5%8A%A1%E7%AB%A0&search_source=Entity&hybrid_search_source=Entity&hybrid_search_extra={:,:})、发票章、合同章[、法人章](https://www.zhihu.com/search?q=%E6%B3%95%E4%BA%BA%E7%AB%A0&search_source=Entity&hybrid_search_source=Entity&hybrid_search_extra={:,:}),共五个章。 注册者可以选择离自己较近的银行开设公司[的银行基本账户](https://www.zhihu.com/search?q=%E9%93%B6%E8%A1%8C%E5%9F%BA%E6%9C%AC%E8%B4%A6%E6%88%B7&search_source=Entity&hybrid_search_source=Entity&hybrid_search_extra={:,:})

六[、税务登记](https://www.zhihu.com/search?q=%E7%A8%8E%E5%8A%A1%E7%99%BB%E8%AE%B0&search_source=Entity&hybrid_search_source=Entity&hybrid_search_extra={:,:}) 前往所属税务机[关核定税种](https://www.zhihu.com/search?q=%E6%A0%B8%E5%AE%9A%E7%A8%8E%E7%A7%8D&search_source=Entity&hybrid_search_source=Entity&hybrid_search_extra={:,:})  $\sim$ 

上海康桥镇·注销公司、浦东食品经营许可证代办个体户餐饮康桥镇注册食品公司卫生许可证代办